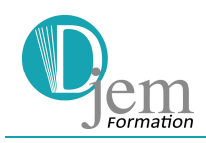

#### **OBJECTIFS**

Le comptable assistant occupe un emploi qui comprend l'ensemble des travaux de base de la fonction comptable. Ces travaux sont constitués, pour l'essentiel, de traitements et de saisies d'informations à caractère financier.

Le comptable assistant recueille, contrôle et comptabilise l'ensemble des documents commerciaux, sociaux et fiscaux nécessaires à la tenue de la comptabilité dans le respect de la règlementation. Il vérifie, justifie et rectifie les comptes pour l'ensemble des opérations courantes.

Il enregistre les opérations dans le respect des normes comptables et des procédures de gestion internes (imputation analytique, budgétaire, financière).

Il recueille chaque mois les éléments nécessaires pour le calcul de la paie et s'assure de leur prise en compte pour l'établissement des bulletins de salaire. Il prépare les déclarations sociales courantes.

Il prépare les éléments nécessaires à l'établissement des documents de synthèse annuels (compte de résultat et bilan) et participe à l'élaboration des déclarations fiscales. Il prépare les régularisations de fin d'exercice comptable et les opérations de clôture annuelle.

Il assure le classement et l'archivage des documents utilisés dans ses activités.

Cet emploi s'exerce dans des entreprises de taille moyenne ou petite et dans des cabinets d'expertise-comptable.

Dans une entreprise de taille moyenne, l'emploi est spécialisé en fonction de l'organisation des services comptables et financiers : comptable client, comptable fournisseur, comptable règlements et trésorerie, comptable paie, comptable recouvrement… Les travaux sont supervisés par le responsable hiérarchique au sein de la fonction comptable et financière.

Dans une petite entreprise, le comptable unique est en charge de l'ensemble des travaux relevant de la fonction financière sous l'autorité du chef d'entreprise et la supervision d'un cabinet d'expertise comptable.

Dans les cabinets d'expertise comptable, l'assistant ou le collaborateur traite les opérations de plusieurs dossiers clients sous l'autorité d'un responsable de mission ou du dirigeant.

Le comptable assistant est en relation avec les fournisseurs, les clients et les acteurs de l'environnement interne et externe. Pour ce faire, il développe un savoir-faire relationnel et des capacités de communication.

Il réalise ces travaux dans un environnement numérisé et dématérialisé. En fonction du type d'entreprise, il utilise des logiciels spécialisés de gestion comptable, des logiciels de gestion intégrée ou des applications web dédiées. Pour suivre l'évolution de la réglementation, il exerce une veille fiscale et sociale permanente. Les déplacements professionnels sont limités.

12 Chaussée Jules César - 95520 Osny RCS Pontoise : 493 893 655 **4.** 01 34 46 82 44 SIRET : 49389365500032 **a** 09 72 22 60 18 Enregistrement n° 11 95 04523 95  $\boxtimes$  info@djem.fr  $\boxtimes$  Ne vaut pas agrément de l'État www.djem.fr TVA intracommunautaire FR60493893655

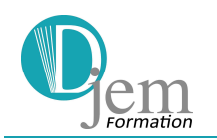

# **COMPÉTENCES ACQUISES**

Le comptable assistant est capable de :

**Bloc 1 – Assurer les travaux courants de comptabilité** 

- Comptabiliser les documents commerciaux
- Comptabiliser les documents bancaires et assurer le suivi de trésorerie
- Etablir et comptabiliser les déclarations de TVA
- Contrôler, rectifier et justifier les comptes.

**Bloc 2 – Préparer la paye et les déclarations sociales courantes** 

- Préparer le calcul et l'édition des bulletins de paye
- Contrôler l'édition des bulletins de paye et les déclarations sociales

**Bloc 3 – Préparer la fin de l'exercice comptable et fiscal et présenter des indicateurs de gestion** 

- Préparer les ajustements nécessaires à la clôture des comptes annuels
- Contribuer à la détermination du résultat fiscal annuel
- Contribuer à l'élaboration des déclarations fiscales annuelles
- Présenter des indicateurs de gestion

# **MODALITÉS DE LA FORMATION**

La formation se compose de 14 modules

- Intégration
- Comptabilité financière
	- Niveau 1 Principes de base
	- Niveau 2 Préparer les documents de synthèse
	- Niveau 3 Contribuer à la détermination du résultat fiscal
- Maîtriser ses marges et ses coûts
- Analyse de l'activité et des résultats
	- Comptabilité de gestion
	- Analyse de l'activité et du résultat
	- Analyse du bilan
	- Choix de l'investissement
- Logiciel de gestion commerciale Sage Ciel
- Logiciel de gestion comptable Sage Ciel Comptabilité
- Bureautique :
	- Essentiels du PC
	- Essentiels du Web

#### Tableur Excel 1 – prise en mains

12 Chaussée Jules César - 95520 Osny RCS Pontoise : 493 893 655 **4** 01 34 46 82 44 SIRET : 49389365500032 09 72 22 60 18 Enregistrement n° 11 95 04523 95  $\boxtimes$  info@djem.fr exactle network Ne vaut pas agrément de l'État

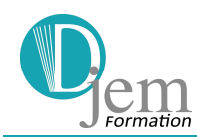

- Mathématiques
- Gestion administrative des salariés
- Etablir les payes et les déclarations sociales
- Maîtriser Ciel Paye
- Comptabilisation des payes
- Sensibilisation aux principes de développement durable.
- Révisions

#### **PARTICIPANTS**

● Comptable assistant

# **DÉMARCHE ET MÉTHODES PÉDAGOGIQUES**

- Méthode inductive : le stagiaire avec l'aide du formateur…
	- $\triangleq$  Observe
	- $\leftarrow$  Contextualise
	- $\leftarrow$  Conceptualise
	- $\leftarrow$  Recontextualise
- Pédagogie interactive Observation par le formateur des pratiques des stagiaires Jeu des « questions – réponses » avec le formateur et construction par le stagiaire de son propre savoir.
- Méthodes pédagogiques différenciées en fonction des objectifs, des contenus et du public.

### **MOYENS ET SUPPORTS PÉDAGOGIQUES**

- Vidéo projecteur
- Tableau blanc, paper board.
- PC connecté à Internet
- Équipement multimédia
- Supports écrits fournis et conservés par l'apprenant : contenus de formation, études de cas étudiées, exercices, corrigés, bibliographie et webographie.
- Version pédagogique multipostes des logiciels Ciel (Devis/factures, Gestion commerciale, comptabilité, paye, immobilisations) …
- Entraînement sur les annales du titre dans les conditions de passage du titre.

12 Chaussée Jules César - 95520 Osny RCS Pontoise : 493 893 655 **4** 01 34 46 82 44 SIRET : 49389365500032 09 72 22 60 18 Enregistrement n° 11 95 04523 95  $\boxtimes$  info@djem.fr  $\boxtimes$  Ne vaut pas agrément de l'État www.djem.fr TVA intracommunautaire FR60493893655

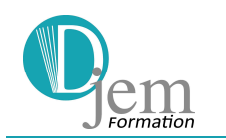

# **PRÉ-REQUIS**

● Être titulaire du Brevet des collèges ou d'un titre équivalent et d'une expérience professionnelle significative

# **ÉVALUATION**

- Évaluation diagnostique sous forme d'un test de positionnement en français et un entretien
- Évaluation formative sous forme d'exercices de différentes natures, d'études de cas…
- Évaluation sommative : Mise en situation écrite de 6 heures en deux parties de 3 heures indépendantes sous forme d'étude de cas
	- 1<sup>ère</sup> partie : (durée 3 heures) A partir d'informations et de consignes, le candidat réalise des tâches administratives et produits des documents pour assurer les travaux courants de comptabilité et préparer la paie ainsi que les déclarations sociales courantes
	- 2<sup>ème</sup> partie : (durée 3 heures) A partir d'informations et de consignes, le candidat réalise des tâches administratives et produits des documents pour préparer la fin de l'exercice comptable et fiscal et présenter des indicateurs de gestion

Pendant la durée de l'épreuve le candidat doit avoir accès à une documentation professionnelle papier, numérique ou par internet. Le candidat peut utiliser ses notes professionnelles sur support papier ou numérique (fichiers), sans pouvoir échanger avec les autres candidats. Pendant l'épreuve, le candidat doit pouvoir réaliser des impressions de son travail

- Entretien final de 30 minutes y compris le temps d'échange avec le candidat sur le dossier professionnel. Le jury évalue la représentation que se fait le candidat de l'emploi et des comportements professionnels induits.
- Une attestation de fin de stage et un certificat de réalisation sont remis à chaque participant.

12 Chaussée Jules César - 95520 Osny RCS Pontoise : 493 893 655 **4** 01 34 46 82 44 SIRET : 49389365500032 09 72 22 60 18 Enregistrement n° 11 95 04523 95  $\boxtimes$  info@djem.fr exactle network Ne vaut pas agrément de l'État www.djem.fr TVA intracommunautaire FR60493893655

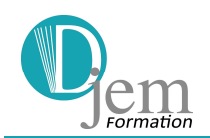

# **Intégration – 19 heures**

**Présentation du titre et de la formation (2h)** 

**Test de positionnement de français (3h)** 

**Sensibilisation aux principes de développement durable (14h)** 

# **Bloc 1 – Assurer les travaux courants de comptabilité – 259 heures**

### **Module 1 – Les essentiels du PC (21 h)**

- Connaître les commandes et fonctions usuelles offertes par le système : paramètres et options principales, raccourcis, gérer une tâche bloquante, utiliser l'aide en ligne, travailler avec les fenêtres, icônes.
- Comprendre la notion de document, de fichier, de dossier, l'organisation logique des documents, les opérations et les manipulations courantes (création, suppression, copie, déplacement, réorganisation) ainsi que les risques associés (perte d'informations, autorisations).
- Comprendre la notion de compression et d'extraction, ainsi que les problèmes et solutions liés aux virus.
- Savoir gérer les demandes d'impression et les imprimantes.

### **Module 2 – Les essentiels du Web (21 h)**

- La messagerie
	- **Explorer Outlook**
	- Utiliser le carnet d'adresses personnel
	- ← Créer et envoyer du courrier électronique
	- $\bigstar$  Répondre aux messages
	- $\leftarrow$  Configurer Internet Mail
	- $\leftarrow$  Gérer les messages
	- $\bigstar$  Rechercher et indiquer des messages
- Le calendrier d'Outlook
	- $\bigcup$  L'utilisation des différentes vues du calendrier
	- $\bigcup$  Organiser un nouveau rendez-vous
	- $\triangleq$  Organiser une réunion
	- $\bigcup$  Organiser des événements
	- Modifier les paramètres et les options du calendrier
- Les contacts et les tâches
	- $\pm$  L'ajout de contacts
	- $\bigcup$  L'utilisation de la liste des contacts

12 Chaussée Jules César - 95520 Osny RCS Pontoise : 493 893 655 **4** 01 34 46 82 44 SIRET : 49389365500032 **a** 09 72 22 60 18 Enregistrement n° 11 95 04523 95  $\boxtimes$  info@djem.fr exactle network Ne vaut pas agrément de l'État

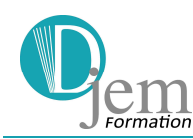

- $\downarrow$  La gestion des contacts
- **↓** L'impression des données sur les contacts
- $\downarrow$  La création d'un formulaire personnalisé
- L'utilisation du gestionnaire des tâches
- Les outils d'Outlook
	- ← Composer et envoyer un courrier HTML
	- $\bigstar$  Utiliser les applications Office
	- Utiliser le journal et les notes d'Outlook
	- $\div$  Créer des dossiers et des archives
	- $\leftarrow$  Créer et ajouter des catégories
	- $\leftarrow$  Créer des dossiers partagés
	- $\leftarrow$  Configurer la messagerie à distance
- **Gérer Outlook** 
	- Utiliser l'assistant Office
	- $\leftarrow$  Accéder aux archives
	- Importer les adresses e-mail
- Personnaliser Outlook
	- **↓** Démarrer Outlook automatiquement
	- $\frac{1}{\sqrt{2}}$  Spécifier un dossier de démarrage
	- $\leftarrow$  Personnaliser des vues
	- **Personnaliser les menus et les barres d'outils**
- Les options d'Outlook
	- Utiliser Outlook Express
	- $\bigstar$  Paramétrer les options de correction d'orthographe
	- Explorer les options de sécurité Internet
	- $\bigstar$  Explorer les certificats d'authentification
	- **↓** Paramétrer d'autres options
- Les formulaires
	- $\leftarrow$  Choisir un type de formulaire
	- $\leftarrow$  Créer un formulaire
	- Utiliser les différents types de champs
	- $\frac{1}{\sqrt{2}}$  Insérer une formule
	- $\frac{1}{\sqrt{2}}$  Insérer des contrôles
	- Gérer les formulaires personnalisés
- Utiliser le calendrier
	- Naviguer dans le calendrier et modifier son affichage
	- $\downarrow$  Créer un rendez-vous, le modifier, le déplacer, le supprimer
	- ← Créer un rendez-vous ou un événement périodique
	- ← Créer un rendez-vous à partir d'un mail
	- $\frac{1}{\sqrt{2}}$  Imprimer le calendrier
	- **F** Programmer et répondre à une alarme

12 Chaussée Jules César - 95520 Osny RCS Pontoise : 493 893 655 **4** 01 34 46 82 44 SIRET : 49389365500032 09 72 22 60 18 Enregistrement n° 11 95 04523 95  $\boxtimes$  info@djem.fr  $\boxtimes$  Ne vaut pas agrément de l'État www.djem.fr TVA intracommunautaire FR60493893655

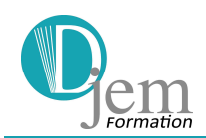

### **Module 3 – Mathématiques : les basiques, prérequis de la comptabilité (21 h)**

- Introduction : apprendre à « faire des mathématiques »
	- $\triangleq$  S'approprier les mathématiques
	- ← Comprendre qu'elles permettent la modélisation d'un phénomène
	- $\frac{1}{\sqrt{2}}$  Établir la preuve (dont le rôle est essentiel) par le raisonnement
- Étude de certains ensembles de nombres
	- $\leftarrow$  Les entiers naturels
	- $\bigstar$  Les fractions arithmétiques
	- $\bigstar$  Les ensembles des rationnels arithmétiques
	- $\pm$  Les nombres relatifs
	- $\frac{1}{\sqrt{2}}$  Les nombres rationnels
- Le carré d'un nombre et la racine carrée d'un nombre
- Les rapports et proportions
- Les expressions algébriques
- La factorisation d'un polynôme et les identités usuelles
- Les équations et inéquations du 1<sup>er</sup> degré à une inconnue
- Les systèmes de 2 équations du 1er degré à 2 inconnues
- La notion de fonction
	- $\leftarrow$  Analyse
	- $\leftarrow$  Représentation graphique
	- **↓** Résolution graphique des équations du 1er degré

### **Module 4 – Sage Ciel Gestion Commerciale (14 h)**

- La gestion commerciale dans son ensemble
	- $\downarrow$  Le choix du paramétrage
	- $\frac{1}{\sqrt{2}}$  La codification de la base articles
	- $\downarrow$  La codification de la base clients
	- $\downarrow$  La codification de la base fournisseurs
- La gestion des stocks
	- $\frac{1}{\sqrt{2}}$  La création d'une fiche article
	- $\downarrow$  Les articles
	- $\downarrow$  Le paramétrage comptable
	- $\leftarrow$  Les codes-barres
	- $\downarrow$  La mise à jour des tarifs
	- $\frac{1}{2}$  La mise à jour des stocks
	- $\downarrow$  Le réapprovisionnement automatique
	- $\downarrow$  Les devises
	- $\mathbf{L}'$  L'analytique
- La gestion de la chaîne des achats

### $\bigstar$  Les devis et commandes fournisseurs

### $\downarrow$  Les tarifs fournisseurs

12 Chaussée Jules César - 95520 Osny RCS Pontoise : 493 893 655 **4** 01 34 46 82 44 SIRET : 49389365500032 09 72 22 60 18 Enregistrement n° 11 95 04523 95  $\boxtimes$  info@djem.fr  $\boxtimes$  Ne vaut pas agrément de l'État

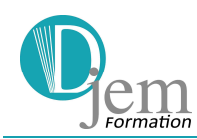

- $\downarrow$  La gestion des reliquats
- Les utilitaires
	- $\downarrow$  La sauvegarde et la restauration
	- $\leftarrow$  Les importations et exportations
	- $\downarrow$  La gestion des reliquats
- La gestion des clients
	- $\downarrow$  La création d'un client et de la famille de clients
	- $\downarrow$  L'adresse de facturation et de livraison
	- $\pm$  L'affectation d'un tarif
	- **↓** Le blocage, le relevé de compte
	- $\ddot{\phantom{1}}$  L'historique
- La création d'une facture
	- $\downarrow$  L'affichage et la création de la facture
	- $\downarrow$  L'affectation du client
	- $\downarrow$  La mise en place de l'article
	- $\downarrow$  La création d'une remise ou d'un escompte
- L'édition de factures
	- $\downarrow$  Le paramétrage des factures
	- $\downarrow$  La personnalisation de la facture
	- $\downarrow$  La création de nouveaux champs
- L'édition des annexes
	- $\downarrow$  La liste des factures
	- $\frac{1}{\sqrt{2}}$  La recherche d'une facture
	- $\bigcup$  Les différents règlements
	- $\ddot{\bullet}$  La validation
	- $\big\{\mathbf{L}\in\mathbb{C}^n\mid \mathbf{L}\in\mathbb{C}^n\big\}$
	- **↓** Les états de synthèse
- Mise en application personnalisée

### **Module 5 - Tableur EXCEL (49 h)**

A partir d'éléments manuscrits ou imprimés, production de documents utilisant des fonctions :

- Saisir
- Mettre en forme et mettre en page :
	- $\overline{\phantom{a}}$  Hauteur de lignes, largeur des colonnes,
	- ← Caractères,
	- **+** Position (alignement, formats numériques),
	- $\leftarrow$  Encadrements,
	- $\frac{1}{\sqrt{2}}$  En-tête et pied de page.
- Recopier Déplacer Insérer (lignes, colonnes) Trier
- Utiliser des fonctions courantes de calculs (à manipuler avec des références absolues et/ou relatives) à traiter dans des situations simples :
	- $\bigstar$  Arithmétiques et fonctions associées

12 Chaussée Jules César - 95520 Osny RCS Pontoise : 493 893 655 **4** 01 34 46 82 44 SIRET : 49389365500032 09 72 22 60 18 Enregistrement n° 11 95 04523 95  $\boxtimes$  info@djem.fr  $\boxtimes$  Ne vaut pas agrément de l'État

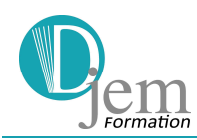

# **Comptable assistant Titre professionnel RNCP**

- $\downarrow$  Logique (avec fonction conditionnelle simple)
- $\bigstar$  Statistiques traitées dans des situations simples
- Réaliser des graphiques
- Enregistrer
- Éditer
- ↓ Paramétrage (formules, modèle avec quadrillage et numéro des lignes et des colonnes,
- Résultat avec gestion de la mise en page (en-tête personnalisé, échelle…)
- Gestion des bases de données
	- $\div$  Créer une liste de données
	- $\frac{1}{\sqrt{2}}$  Utiliser la grille
	- $\div$  Trier les enregistrements sur un ou plusieurs niveau(x)
	- $\frac{1}{\sqrt{2}}$  Filtrer les enregistrements à partir de critères simples
	- $\frac{1}{\sqrt{2}}$  Filtrer les enregistrements à partir de critères avancés
	- $\leftarrow$  Appliquer des sous-totaux
	- $\frac{1}{\sqrt{2}}$  Les tableaux croisés dynamiques
		- Générer des tableaux croisés dynamiques
		- Modifier la structure, mettre à jour des tableaux croisés dynamiques

# **Module 6 – Maîtriser ses marges et ses coûts (14h)**

- La facture
	- $\bigarrow$  Etablir une facture mentions obligatoires
	- $\overline{\phantom{a}}$  La TVA : HT, TTC, taux et montant de la TVA
	- $\leftarrow$  Comprendre les différentes réductions portées sur la facture
	- $\leftarrow$  Comprendre les réductions hors facture : établir un avoir
	- $\bigstar$  Les conditions de règlements
- Les calculs commerciaux
	- $\ddot{\bullet}$  Le coût d'achat
	- $\ddot{\phantom{a}}$  Le coefficient multiplicateur
	- $\downarrow$  La marge commerciale
	- $\leftarrow$  Calcul de la rentabilité commerciale :
		- Taux de marge
		- Taux de marque

### **Module 7 – Comptabilité financière niveau 1 (49h)**

- Introduction à la comptabilité financière
	- $\downarrow$  Pourquoi tenir une comptabilité ?
	- $\leftarrow$  Les sources du droit comptable
	- Les normes IAS/IFRS, leur impact sur les PME/PMI
	- $\downarrow$  L'image sincère et véritable renvoyée par la comptabilité
	- $\downarrow$  L'implication et la responsabilité du chef d'entreprise

12 Chaussée Jules César - 95520 Osny RCS Pontoise : 493 893 655 **4** 01 34 46 82 44 SIRET : 49389365500032 09 72 22 60 18 Enregistrement n° 11 95 04523 95  $\boxtimes$  info@djem.fr exactle network Ne vaut pas agrément de l'État

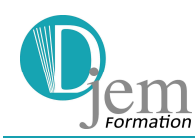

- $\downarrow$  L'utilisation du compte et le principe de l'enregistrement en partie double
- $\downarrow$  L'organisation comptable
- $\frac{1}{2}$  Les règles de fonctionnement des principaux comptes
	- Achats et ventes
	- Comptes de trésorerie
	- OD
- $\downarrow$  Le principe de la TVA, déclaration et enregistrement
- La lecture des documents de synthèse
	- $\downarrow$  L'approche du patrimoine de l'entreprise : le bilan
	- L'approche de l'activité de l'entreprise : le compte de résultat

# **Module 8 – Sage Ciel Comptabilité initiation (14 h) et approfondissement (35 h)**

### **Initiation**

- Découvrir le logiciel
	- $\pm$  L'écran de travail
	- $\frac{1}{\sqrt{2}}$  Les fonctions de base
- Créer et paramétrer un dossier entreprise
	- **E** Paramétrer les données de la société
	- **E** Définir les dates d'exercice et de saisie
	- **+** Préciser les paramètres comptables
- Gérer les bases
	- ← Comprendre et personnaliser le plan de comptes (en particulier créer des comptes de tiers)
	- $\div$  Créer les journaux comptables Comprendre le système des journaux auxiliaires
- Effectuer les saisies comptables
	- $\leftarrow$  Comptabiliser les ventes et les achats
	- $\leftarrow$  Comptabiliser les opérations bancaires
	- $\leftarrow$  Comptabiliser les salaires et cotisations sociales
	- **Enregistrer les autres types d'écritures**
- Consulter et éditer les états comptables
	- $\bigcup$  Consulter et éditer le grand-livre
	- $\leftarrow$  Consulter et éditer le brouillard et les journaux
	- $\leftarrow$  Consulter et éditer la balance
- Les règles de prudence à respecter
	- $\triangleq$  Contrôler des écritures
	- **↓** Sauvegarder et restaurer les données

### **Approfondissement**

- Effectuer les saisies comptables complexes et créer les modèles d'écritures répétitives et abonnements
- Procéder aux traitements

**Djem Formation** Sarl au capital de 40 000 € 12 Chaussée Jules César - 95520 Osny RCS Pontoise : 493 893 655 **4** 01 34 46 82 44 SIRET : 49389365500032 09 72 22 60 18 Enregistrement n° 11 95 04523 95  $\boxtimes$  info@djem.fr  $\boxtimes$  Ne vaut pas agrément de l'État www.djem.fr TVA intracommunautaire FR60493893655

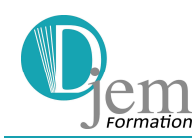

- Lettrer les comptes de tiers
- $\frac{1}{\sqrt{2}}$  Suivre la liste des écritures
- $\bigstar$  Effectuer les rapprochements bancaires
- $\downarrow$  Maîtriser les outils comptables (réimputation, contrepassation, extourne)
- ← Calculer, déclarer la TVA grâce au CA3 et l'enregistrer
- Consulter et éditer les états comptables complexes
	- $\leftarrow$  Consulter et éditer les encours et échéanciers
	- Consulter et éditer le bilan et le compte de résultat
- Établir le bilan et le compte de résultat
	- $\bigstar$  Enregistrer les écritures d'inventaire
	- **↓ Valider les écritures**
	- **Lancer la clôture**
- Travailler sur les listes
	- $\pm$  Trier et rechercher les informations
	- $\leftarrow$  Personnaliser et éditer les colonnes affichées
- Analyser les données comptables
	- $\leftarrow$  Comprendre le tableau de bord au quotidien
	- ← Comprendre le bilan et le compte de résultat
	- $\frac{1}{\sqrt{2}}$  Analyser les résultats
	- **↓** Gérer la trésorerie
	- **Effectuer un suivi budgétaire**
- **Exploiter les utilitaires** 
	- $\leftarrow$  Communiquer avec son expert-comptable
	- $\downarrow$  Importer et exporter des écritures comptables
	- $\bigstar$  Exporter la balance comptable
	- $\leftarrow$  Réparer les erreurs.
- Conclusion
	- Intérêts et prolongements de la comptabilité financière comme outil d'analyse et aide à la décision.

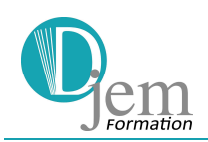

# **Bloc 2 – Préparer la paie et les déclarations sociales courantes – 168 heures**

### **Module 1 - Gérer administrativement les salariés (28 heures)**

- Gérer les compétences et les talents dans le respect des textes : connaître le cadre juridique de la paye
	- $\ddot{+}$  Le droit du travail : un droit récent
	- $\downarrow$  Le contrat de travail : CDI et CDD (généralités et particularités)
	- $\downarrow$  La convention collective et accords d'entreprise
	- $\frac{1}{\sqrt{2}}$  Les affichages obligatoires
	- $\ddot{\bullet}$  Le droit à la formation continue
- Constituer des dossiers individuels de paie (numérisés ou non), sécurisés et mis à jour de façon fiable
	- Identifier les documents individuels nécessaires pour justifier les données de la paie
	- $\downarrow$  Assurer la bonne prise en compte des paramètres individuels
	- $\frac{1}{\sqrt{2}}$  Tenir un dossier de paye numérisé pour chaque salarié
	- Appliquer un système de classement protégé des dossiers paie pour garantir la confidentialité.
	- $\triangleq$  Assurer la veille
- L'intégration réussie
	- $\ddot{+}$  Les formalités obligatoires lors de l'embauche (en particulier tenir le registre unique du personnel)
	- $\downarrow$  L'accueil du 1er jour (présentation aux collègues, visite des locaux, prise de possession d'un emplacement dans le vestiaire, explications relatives au poste, aux usages de la maison, etc.)
	- La période d'essai pendant laquelle doit avoir lieu la visite médicale d'embauche
	- $\downarrow$  L'évaluation du salarié pour "transformer" son essai.

### **Module 2 - Etablir les payes et les déclarations sociales (105 heures)**

- La durée du temps de travail
	- $\leftarrow$  Les durées légales
	- $\leftarrow$  Les heures supplémentaires ou complémentaires
	- $\downarrow$  La contrepartie obligatoire en repos
	- $\frac{1}{\sqrt{2}}$  Les heures de nuit
	- $\overline{\phantom{a}}$  Le repos compensateur de remplacement
- La gestion des absences
	- $\frac{1}{\sqrt{2}}$  La retenue sur salaire
	- $\downarrow$  L'absence pour congés payés
	- $\downarrow$  L'absence pour maladie (non professionnelle, maternité, accident du travail)
	- $\downarrow$  La prévoyance
	- $\downarrow$  Le temps partiel thérapeutique

12 Chaussée Jules César - 95520 Osny RCS Pontoise : 493 893 655 **4** 01 34 46 82 44 SIRET : 49389365500032 09 72 22 60 18 Enregistrement n° 11 95 04523 95  $\boxtimes$  info@djem.fr exactle network Ne vaut pas agrément de l'État www.djem.fr TVA intracommunautaire FR60493893655

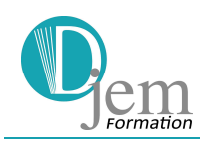

- L'établissement des bulletins de salaire
	- $\bigstar$  Les mentions du bulletin de salaire
	- $\ddot{\phantom{1}}$  Les calculs relatifs à la paye (salaire brut, cotisations salariales et patronales, CSG/CRDS, primes et indemnités, retenues sur salaire)
	- $\downarrow$  Les retenues sur salaire (saisie-arrêt, acompte, tickets restaurants)
	- $\downarrow$  Le cas de la taxe sur les salaires
	- $\downarrow$  Les frais professionnels et les avantages en nature
- Traiter le départ des salariés
	- $\perp$  La démission
	- $\downarrow$  Le départ à la retraite
	- $\downarrow$  Le licenciement (non économique)
	- $\leftarrow$  Calculer le solde de tout compte et fournir au salarié les documents de fin de contrat (certificat de travail, attestation Pôle Emploi, …)
- Entreprendre les travaux de l'après-paye
	- $\downarrow$  Déclarer et payer les charges sociales (dont le cas particulier des cadres)
	- $\bigstar$  Régulariser les cotisations annuelles
	- **↓** Maîtriser l'allègement Fillon
	- $\downarrow$  Veiller au respect des limites d'exonération des frais professionnels
	- $\leftarrow$  Calculer les avantages en nature
	- $\bigcup$  Evaluer le prélèvement à la source
	- Connaître les déclarations liées à la paye (Impact de la DSN).
	- $\downarrow$  Vérifier l'exactitude de la DSN et le paiement des charges : Urssaf ; caisses de retraite, prévoyance

### **Module 3 - Maîtriser le logiciel Sage Ciel Paye (28 heures)**

- Initiation Configuration personnalisée
	- **↓** Découvrir :
		- L'écran de travail
		- Les fonctions de base
	- **↓** Créer un dossier « entreprise »
	- $\leftarrow$  Paramétrer les données
	- **↓** Créer les fiches « employés »
	- $\triangleq$  Créer les profils de paye
	- $\overline{\phantom{a}}$  Réaliser les contrats de travail et les bulletins
	- $\bigstar$  Éditer et imprimer les documents
	- **↓** Sauvegarder et restaurer les données
	- $\frac{1}{\sqrt{2}}$  Intégrer :
		- Les règles à respecter
		- Les pièges à éviter
- Les fonctions avancées
	- $\bigstar$  Personnaliser les documents
	- **E** Importer les données

12 Chaussée Jules César - 95520 Osny RCS Pontoise : 493 893 655 **4** 01 34 46 82 44 SIRET : 49389365500032 09 72 22 60 18 Enregistrement n° 11 95 04523 95  $\boxtimes$  info@djem.fr  $\boxtimes$  Ne vaut pas agrément de l'État www.djem.fr TVA intracommunautaire FR60493893655

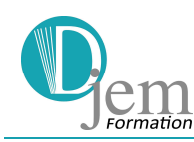

- Exporter les données
- $\leftarrow$  Gérer les variables
- $\bigstar$  Valider les bulletins
- **Transférer en comptabilité**
- $\frac{1}{\sqrt{2}}$  Analyser la masse salariale
- **↓** Gérer les journaux
- $\frac{1}{\sqrt{2}}$  Éditer les états de synthèse
- Mise en application personnalisée

### **Module 4 – Comptabiliser la paie et les déclarations sociales (7 heures)**

- Comptabilisation du salaire
- Comptabilisation des cotisations
- Comptabilisation du net à payer
- Comptabiliser les particularités de la paie (congés payés, arrêt-maladie…)
- Régularisations annuelles des charges sociales
- Détermination de la provision pour congés à payer

12 Chaussée Jules César - 95520 Osny RCS Pontoise : 493 893 655 **4.** 01 34 46 82 44 SIRET : 49389365500032 09 72 22 60 18 Enregistrement n° 11 95 04523 95  $\boxtimes$  info@djem.fr exactle network Ne vaut pas agrément de l'État www.djem.fr TVA intracommunautaire FR60493893655

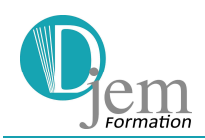

# **Bloc 3 – Préparer la fin de l'exercice comptable et fiscal et présenter des indicateurs de gestion – 175 heures**

# **Module 1 – Préparer les ajustements nécessaires à la clôture des comptes annuels (98 heures)**

- Exploiter une documentation fournie. Utiliser tous les moyens de contrôle liés à l'exactitude des travaux.
- Gérer un rapprochement bancaire : établir un état (tracé à établir ou s'adapter à un tracé fourni), pré comptabiliser les régularisations (avec possibilité d'un bordereau à contrepartie automatique pour le journal de trésorerie).
- Gérer des travaux sur la TVA : établir le calcul de la TVA due et la déclaration, pré comptabiliser la liquidation (dont TVA intracommunautaire).
- Gérer des comptes de tiers : lettrer des relevés et/ou comptes de tiers ; justifier les anomalies rencontrées et/ou pré-comptabiliser les corrections nécessaires.
- Contrôler des écritures (à l'aide des libellés exacts ou des comptes de tiers et/ou des documents commerciaux) et pré-comptabiliser les corrections nécessaires.
- Gérer des travaux d'inventaire
	- $\downarrow$  Charges à payer et charges constatées d'avance
	- $\div$  Produits à recevoir et produits constatés d'avance
	- Tableaux d'amortissements simples, en constant, en linéaire et/ou en dégressif (avec applications, si précisé, des nouvelles normes comptables).
	- $\overline{\phantom{a}}$  États d'immobilisations, d'amortissements et de stocks,
	- $\overline{\phantom{a} \bullet}$  États des provisions sur créances et titres (VMP ou/et titres immobilisés).
	- **Etats d'emprunts et de prêts (avec calculs).**
- La construction des comptes annuels
- Le bilan : définition, rôle, analyse
- Le compte de résultat : définition, rôle, analyse
- Compléter, à partir d'une balance après inventaire et à l'aide d'un plan de regroupement :
	- $\overline{\phantom{a}}$  Bilan
	- ← Compte de résultats
	- **↓** Tableaux de l'annexe (amortissements, provisions, état des créances et dettes).
- Tenir des fiches de stocks en quantités et en valeurs ; sorties valorisées selon la méthode du :
	- **F** Premier Entré, Premier Sorti
	- Coût Unitaire Moyen Pondéré en fin de période, ou Coût Unitaire Moyen Pondéré après chaque entrée.

12 Chaussée Jules César - 95520 Osny RCS Pontoise : 493 893 655 **4** 01 34 46 82 44 SIRET : 49389365500032 **a** 09 72 22 60 18 Enregistrement n° 11 95 04523 95  $\boxtimes$  info@djem.fr exactle network Ne vaut pas agrément de l'État www.djem.fr **William** TVA intracommunautaire FR60493893655

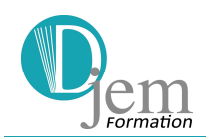

# **Module 2 – Contribuer à la détermination du résultat fiscal annuel et à l'élaboration du résultat fiscal annuel (28 heures)**

- Le régime fiscal de l'entreprise
	- ₩ Les régimes fiscaux possibles
	- ÷ Les différents impôts et les déclarations fiscales
	- ÷ La TVA et sa déclaration (rappel)
- Le calcul de la participation des salariés
- La détermination du résultat fiscal
	- La démarche de détermination du résultat fiscal. ۰.
	- 4 Les conditions générales de déductibilité des charges.
	- 4. Les charges non déductibles.
	- L'imposition des produits.
	- Le régime des plus et moins-values à long terme.
- Le calcul de l'IS
	- Les paramètres et le calcul de la participation.
	- 4 Le calcul de l'IS.
	- ÷. Le traitement des déficits.
	- La comptabilisation et le paiement de l'IS.
- L'affectation du résultat
	- л. La procédure
	- 4. L'affectation d'une perte
	- ÷ L'affectation d'un bénéfice dans une SARL, dans une SAS, dans une SA
	- $\ddot{\phantom{1}}$ Le cas d'une entreprise individuelle.
- Le régime fiscal de l'entreprise
	- $\leftarrow$  Les régimes fiscaux possibles
	- $\downarrow$  Les différents impôts et les déclarations fiscales
	- $\perp$  La TVA et sa déclaration.

# **Module 3 – Présenter les indicateurs de gestion (49 heures)**

### **Initiation à la comptabilité de gestion**

- Pourquoi vouloir connaître les coûts des différentes fonctions ?
- La mise en place du réseau d'analyse des coûts
- La détermination des coûts par la méthode des coûts complets (selon le Plan Comptable Général)
- Les autres méthodes de détermination des coûts
- L'utilisation des coûts pour la fixation du prix de vente
- L'analyse des résultats et de la rentabilité
	- L'étude des charges en fonction de l'activité
	- **L'intérêt de la variabilité des charges**
	- **↓** La détermination du seuil de rentabilité
	- $\bigcup$  L'évaluation du risque d'exploitation

12 Chaussée Jules César - 95520 Osny RCS Pontoise : 493 893 655 **4** 01 34 46 82 44 SIRET : 49389365500032 **a** 09 72 22 60 18 Enregistrement n° 11 95 04523 95  $\boxtimes$  info@djem.fr exactle network Ne vaut pas agrément de l'État

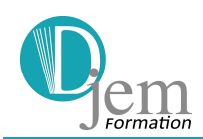

**Code : COMPTAS0194 Durée :** 658 h

### **L'analyse de l'activité et du résultat**

- Les soldes intermédiaires de gestion
- Les ratios de gestion
- La capacité d'autofinancement
- L'analyse qualitative de l'activité : situer l'entreprise sur son marché

# **L'analyse du bilan**

- Du bilan comptable au bilan fonctionnel
	- $\div$  Étude descriptive du bilan
	- $\bigstar$  Explications relatives à certains postes
	- $\leftarrow$  Le bilan fonctionnel
- La structure de financement de l'entreprise
	- $\downarrow$  Le fonds de roulement net global
	- $\downarrow$  Le besoin en fonds de roulement
	- **La trésorerie**
- La méthode des ratios
- Analyse des ressources durables
- Analyse de l'endettement financier.

### **Le choix d'investissement**

- Le tableau de financement
- Les techniques financières
	- $\overline{\phantom{a}}$  Les opérations financières de CT
	- $\overline{\phantom{a}}$  Les calculs d'actualisation et de capitalisation
- Qu'est-ce qu'un investissement ?
- La typologie des investissements
	- Les différents types d'investissements (d'expansion, de remplacement, de productivité)
	- $\downarrow$  Le capital investi
	- $\pm$  La durée de vie
	- $\pm$  Les flux nets de trésorerie
- Les critères d'évaluation d'un investissement
	- $\leftarrow$  Principe général
	- $\leftarrow$  Le calcul de la VAN
	- $\frac{1}{\sqrt{2}}$  L'indice de profitabilité
	- $\frac{1}{\sqrt{2}}$  Le taux de rendement interne
	- $\bigcup$  Le délai de récupération du capital investi
- Quel financement choisir ?
- Les sources de financement
- La mise en place de l'emprunt.

12 Chaussée Jules César - 95520 Osny RCS Pontoise : 493 893 655 **4** 01 34 46 82 44 SIRET : 49389365500032 09 72 22 60 18 Enregistrement n° 11 95 04523 95  $\boxtimes$  info@djem.fr  $\boxtimes$  Ne vaut pas agrément de l'État www.djem.fr TVA intracommunautaire FR60493893655

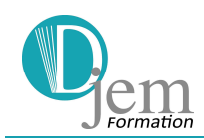

- Conclusion
	- **↓** La mise en place de tableaux de bord spécifiques à l'entreprise
	- Les enseignements à tirer de l'analyse du bilan et du compte de résultat (mesures pratiques à mettre en place : optimisation du recouvrement clients, gestion des stocks au plus près, négociations fournisseurs, etc.)
	- $\frac{1}{\sqrt{2}}$  L'articulation planification stratégique / gestion financière

**Révisions (35h) et suivi de dossier (2h)** 

**La formation est assurée par une équipe pluridisciplinaire** 

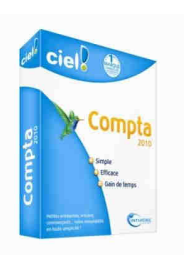

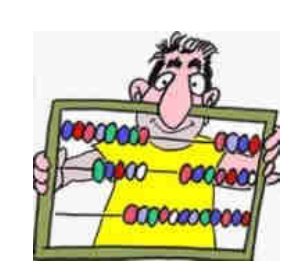

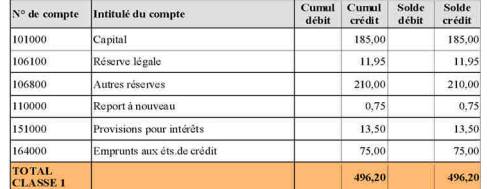

**Extrait de la balance** 

12 Chaussée Jules César - 95520 Osny RCS Pontoise : 493 893 655 **4.** 01 34 46 82 44 SIRET : 49389365500032 09 72 22 60 18 Enregistrement n° 11 95 04523 95  $\boxtimes$  info@djem.fr exactle network Ne vaut pas agrément de l'État www.djem.fr TVA intracommunautaire FR60493893655